# **I. Richpublisher : plateforme de diffusion live et VOD**

Nous pouvons vous proposer d'utiliser notre plateforme Richpublisher que nous avons développée sur mesure pour les besoins des collectivités.

#### **richPUBLISHER est notre outil de gestion et de publication des contenus vidéos pour le direct et le différé.**

- Il permet l'intégration d'éléments **Rich-Media** et leur **synchronisation** avec la vidéo.

- Il gère l'**indexation** et le découpage de séquences pour une intégration personnalisée sur un portail Internet.

- Il permet d'envoyer les **liens des fenêtres** directement au webmaster qui les intègre facilement sur votre site internet.

- Il permet un différé immédiat et chapitré dès la fin de la diffusion

- Il fournit des statistiques précises de consultation

#### *a. Compatibilité*

Les interfaces sont en **HTML5**, compatibles tout navigateur et tout support (smartphones, tablettes, mac, PC...)

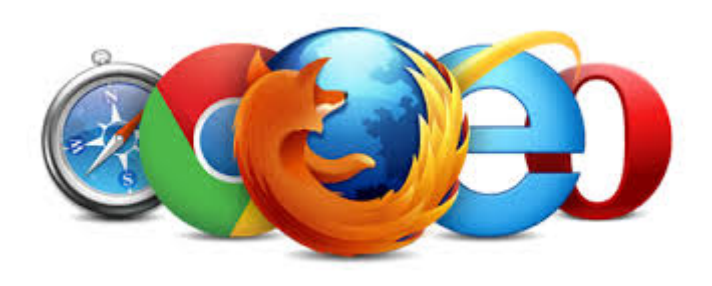

Notre plateforme détecte

automatiquement la configuration du poste de l'internaute : il propose alors soit un player flash (ancien navigateur), soit un player HTML5 (navigateur mis à jour). C'est transparent pour l'internaute.

**Aucun module complémentaire n'est nécessaire (aucun plugin flash, aucun plugin java...)**

### *b. Chapitrage*

Notre solution richPUBLISHER permet la **synchronisation de l'ordre du jour en temps réel**. Avec cet ordre du jour synchronisé, le télénaute sait exactement où en est le conseil pendant le live, et clique sur la délibération qui l'intéresse en différé.

L'intégration est simple, **vous nous fournissez l'ordre du jour (en format WORD, PDF ou URL HTML)** et nous l'intégrons sur la plateforme richPUBLISHER. Il faut nous fournir cet ordre du jour au plus tard 30 minutes avant l'heure de diffusion. L'ordre du jour peut etre modifié à tout moment.

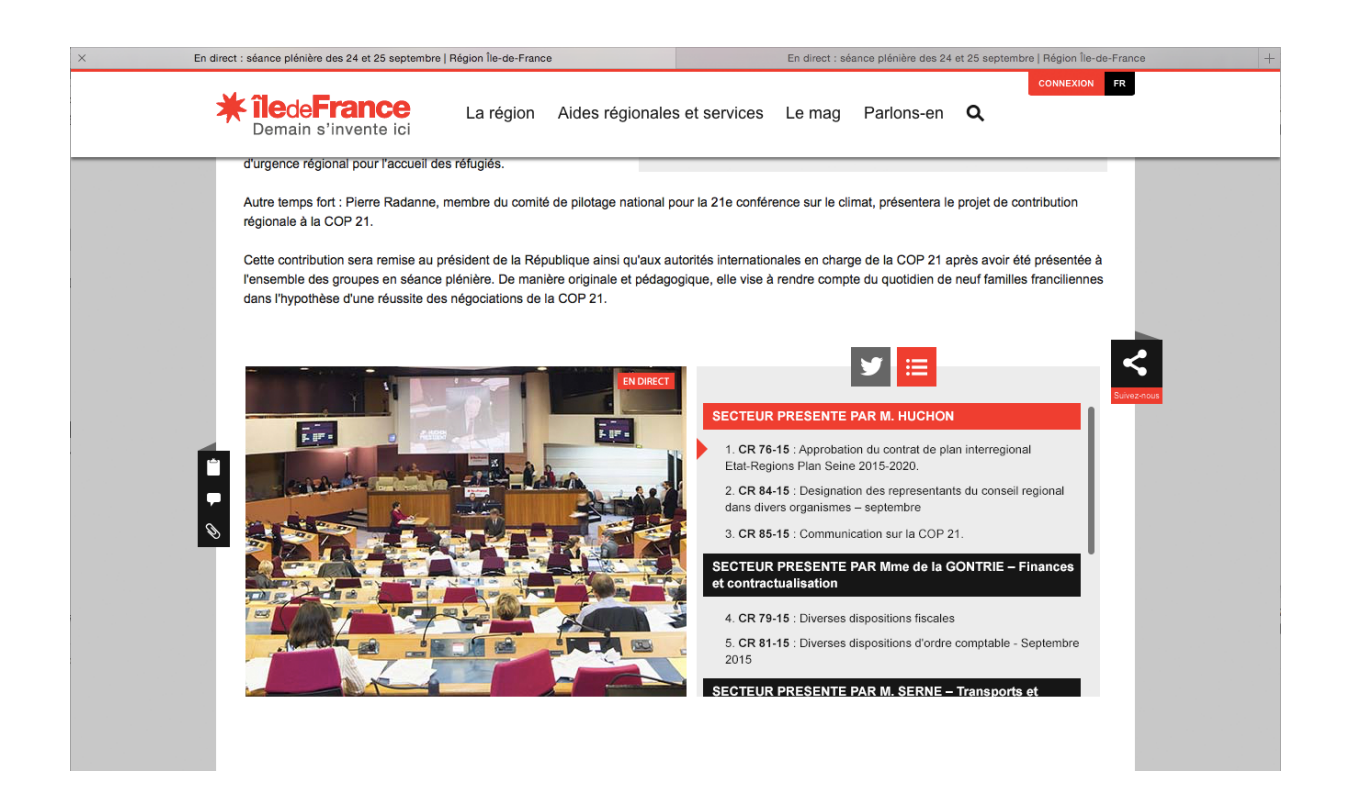

*c. Multi-flux*

Nous n'enverrons **qu'un flux** depuis votre collectivité vers nos serveurs. Ce sont nos serveurs qui redécouperont ce flux en plusieurs débits, comme le fait Youtube par exemple. La page web détecte automatiquement le débit le plus approprié pour l'internaute. Ce dernier peut également choisir par lui meme le débit au sein du player :

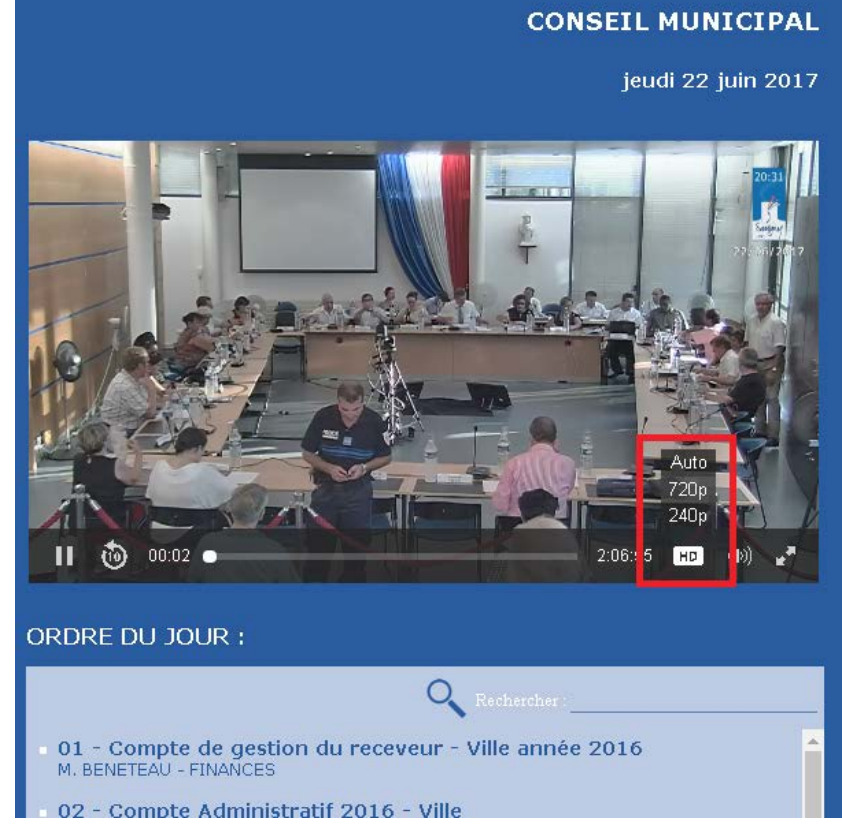

## *d. Recherche inter-vidéo*

Le but est de proposer aux internautes la possibilité de disposer d'un moteur de recherche puissant qui permettra de recouper **l'ensemble des vidéos** mises à disposition.

Ainsi, il est possible à l'aide d'une interface ergonomique et efficace de pouvoir en un clic ouvrir dans le player toutes les délibérations contenant le mot-clé recherché, quelque soit la date de la vidéo.

Il sera également possible d'associer des mots-clés aux délibérations (même si il ne figure pas dans l'intitulé de la dite délibération), agissant ainsi comme des «tags».

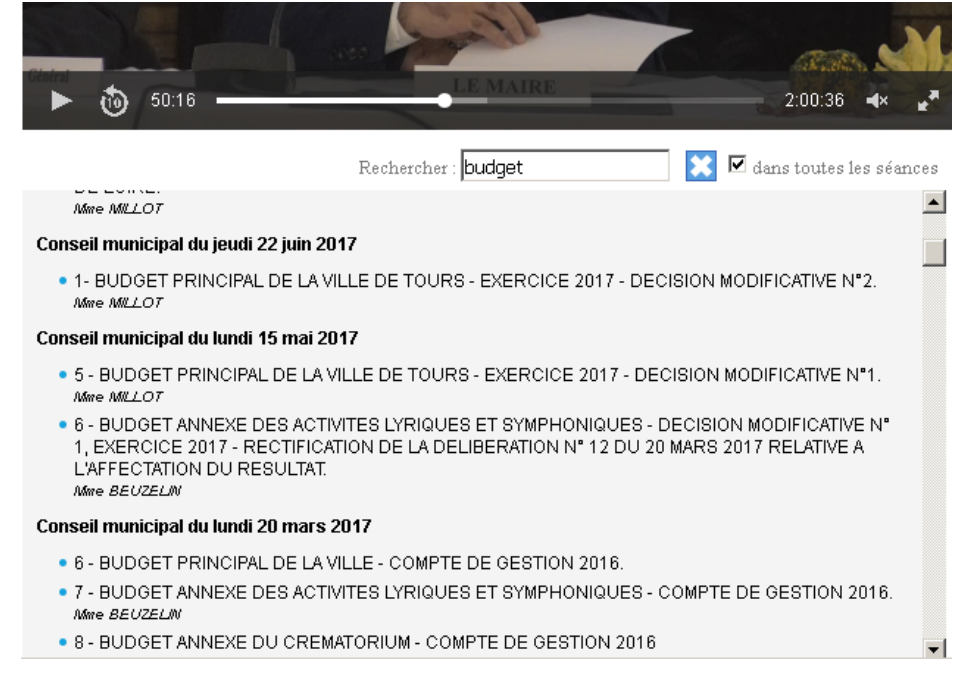

## *e. Sous-titrages de la vidéo pour malentendants et dactylographie (option)*

Notre player permet l'incrustation de sous-titres pour malentendants, appelés closed caption, qui sont activés et désactivés à la guise de l'internaute.

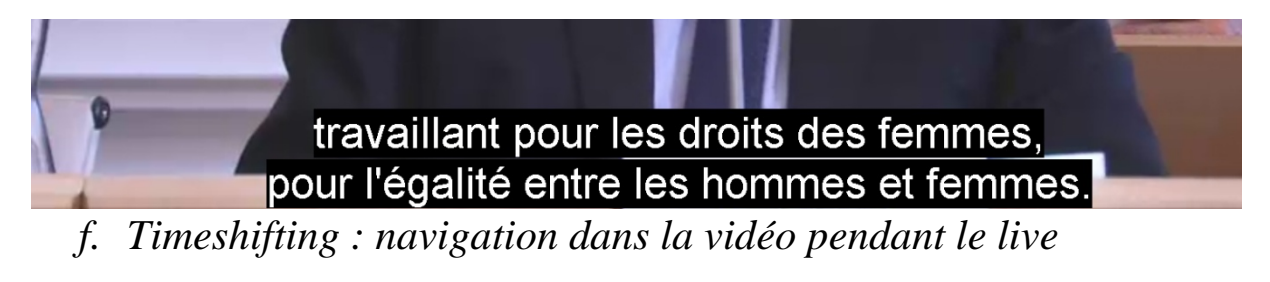

Nous pouvons mettre en place un module transparent qui permet de revenir en arrière dans une vidéo lors d'un streaming live pour revisionner un passage par exemple. Cela permet notamment, de mettre en pause la vidéo et de reprendre la lecture au moment où la pause a été effectuée.

### *g. Téléchargement de pdf*

Nous pouvons proposer des téléchargements de PDF liées aux délibérations par exemple, ou le téléchargement du procès verbal une fois celui-ci édité.

L'internaute pourra cliquer sur l'élément qu'il souhaite et cela proposera l'enregistrement du document.

## *h. Téléchargement de pdf*

Nous pouvons proposer des téléchargements de PDF liées aux délibérations par exemple, ou le téléchargement du procès verbal une fois celui-ci édité.

L'internaute pourra cliquer sur l'élément qu'il souhaite et cela proposera l'enregistrement du document.

#### *i. Powerpoint*

Nous pouvons vous proposer d'ajouter un module powerpoint à côté de la vidéo et synchronisé.

Nous ne préconisons pas cette solution mais plutôt d'avoir le signal du powerpoint dans la vidéo : cela permet aux relais de la diffusion (type facebook live) d'avoir le support dans le signal.

### *j. Intégration*

Nous générons depuis la plateforme un code selon le type d'intégration souhaité. Exemple en pop-up :

 $\langle a$ 

href='//richpublisher.endirectv.com/window.php?OPE\_ID=2816&FEN\_ID=111 07' target='\_blank' onClick="window.open

('//richpublisher.endirectv.com/window.php?OPE\_ID=2816&FEN\_ID=11107',

'live11107','toolbar=no,directories=no,menubar=no,scrollbars=no,status=no,top =100,left=100,resizable=yes,width=864,height=520');return false;">Live Haut Débit</a>

En i-frame : <iframe marginwidth='0' marginheight='0' src='//richpublisher.endirectv.com/window.php?FEN\_ID=11107&noresize' allowfullscreen='true' name='player11107' frameborder='0' height='520' scrolling='no' width='864'></iframe>

# *k. Hébergement*

L'hébergement des vidéos est inclus pendant toute la durée du marché et pendant 12 mois après la fin du marché.

A la fin de celui-ci nous vous fournissons les rushes par lien FTP au format numérique.

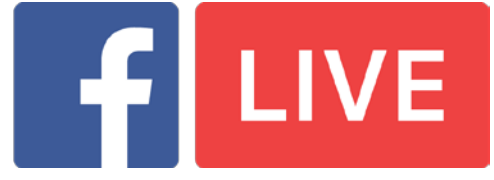